## Dev C++ User [Manual](http://go.manualget.ru/yes.php?q=Dev C++ User Manual) >[>>>CLICK](http://go.manualget.ru/yes.php?q=Dev C++ User Manual) HERE<<<

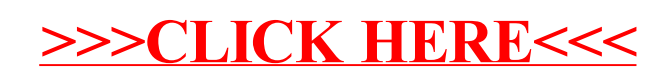